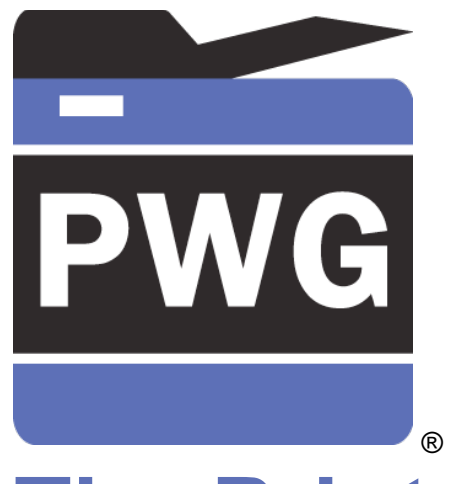

# **The Printer Working Group**

## New IPP Attributes Proposal

Rick Yardumian, Canon Inc. Smith Kennedy, HP Inc. 2019-06-20

## Attributes to be added to IPP standard

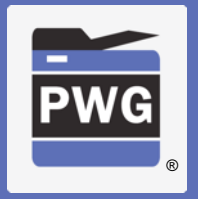

- Following slides present new attributes that Canon proposes to add onto the Standard IPP attributes to give more control in IPP printing.
- June 20, 2019 update (original April 17, 2019)

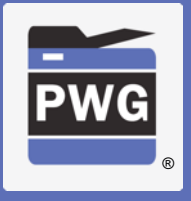

### Borderless adjustment setting

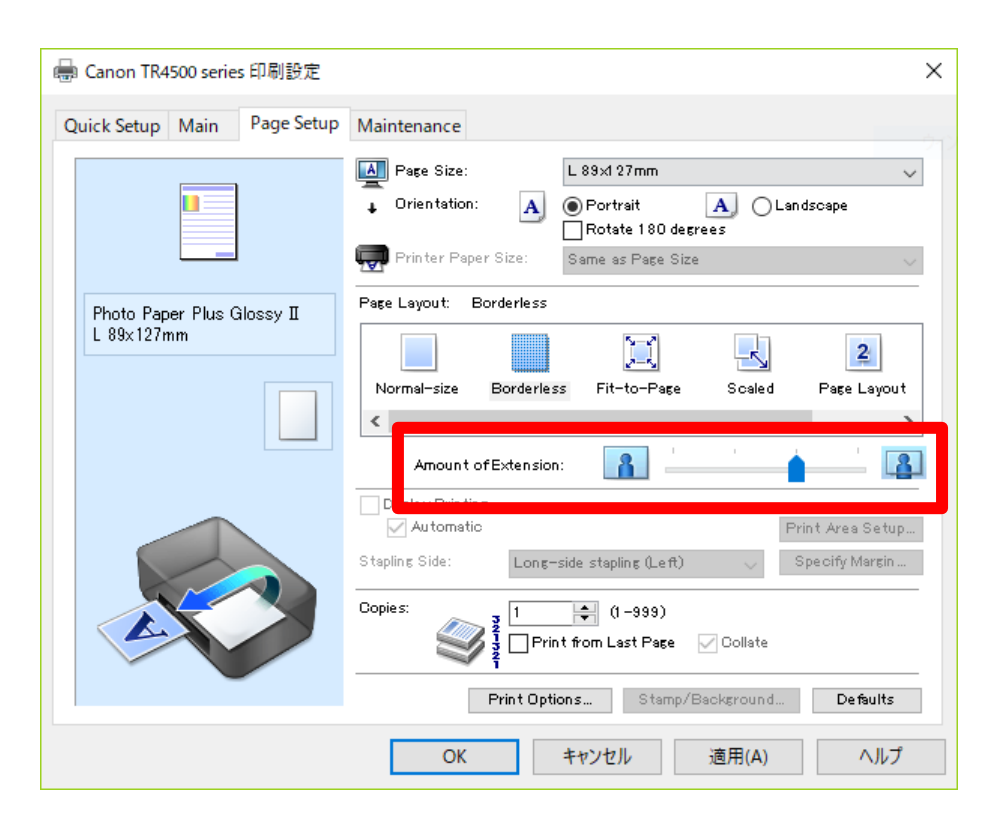

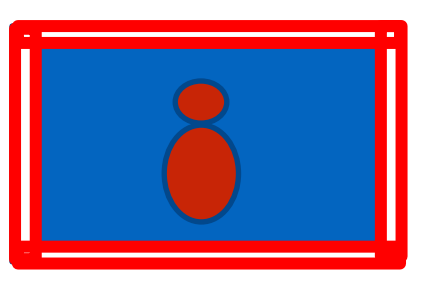

#### **Amount of extension**

At the time of borderless printing, white margins may possibly be printed at the border area due to paper skew. This setting is to suppress that possible white margin. If it is set larger, more coverage is guaranteed. If you want to reduce the image loss, make it smaller.

anage loss, mage it smaller.<br>The setting is valid only when the margin of media-col =  $0$  (no border).

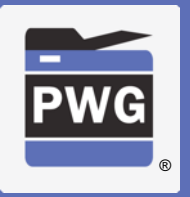

- Solution from April F2F: The Printer perform the "borderless overbleed"
	- Relieves the Client and App from having to deal with another (awkward) media size variant
- New attributes
	- "media-overbleed (integer)" / "media-overbleed-supported (1setOf integer)"
		- How far to "overbleed"
			- Units? "PWG Units" .01mm
	- "media-overbleed-type (type2 keyword)"
		- 'scaling': Have the Printer scale up to reach the target overbleed value
		- 'extension': Have the Printer extend the border pixels to reach the target overbleed

### Unidirectional Printing

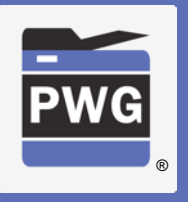

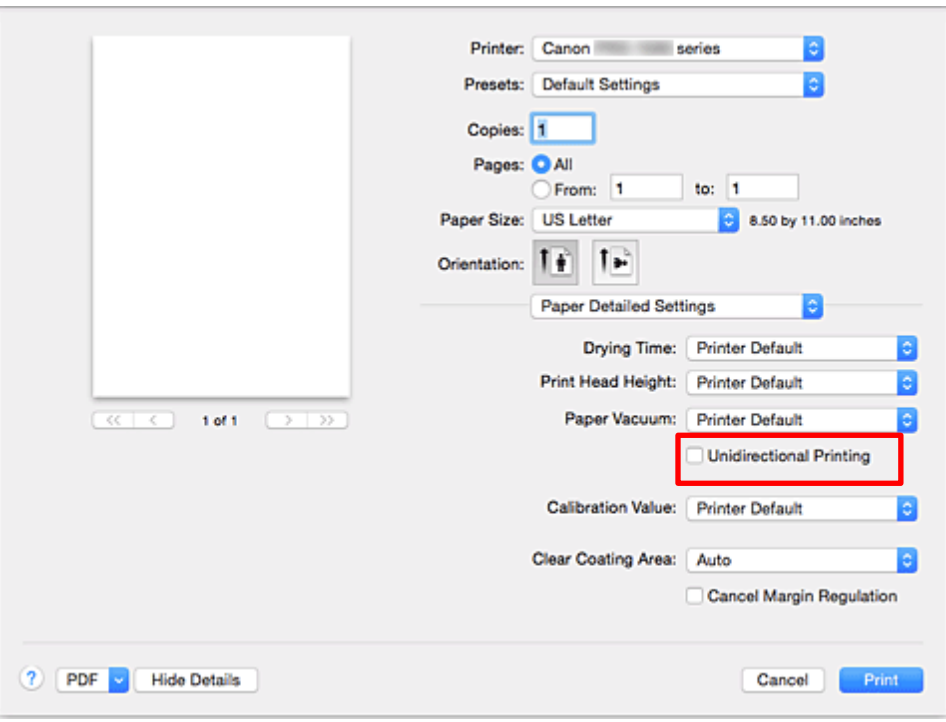

#### **Unidirectional Printing**

In long format printing, uneven coloring and line shifts may happen during printing.

Unidirectional printing works to avoid that problem.

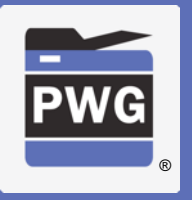

- Solution from April F2F: Map this to occur when one of the supported "print-quality" enums is chosen by the user
- IPP Print Quality Customizations extensions to "printquality" and related IPP additions would allow a custom label to be presented to the user.

### Eliminate Upper and Lower Margins

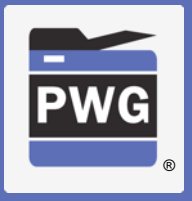

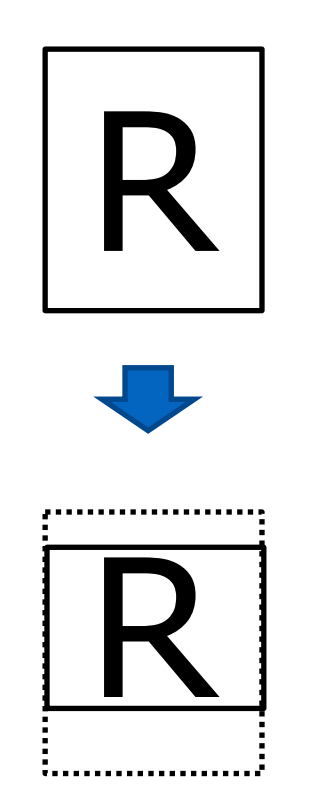

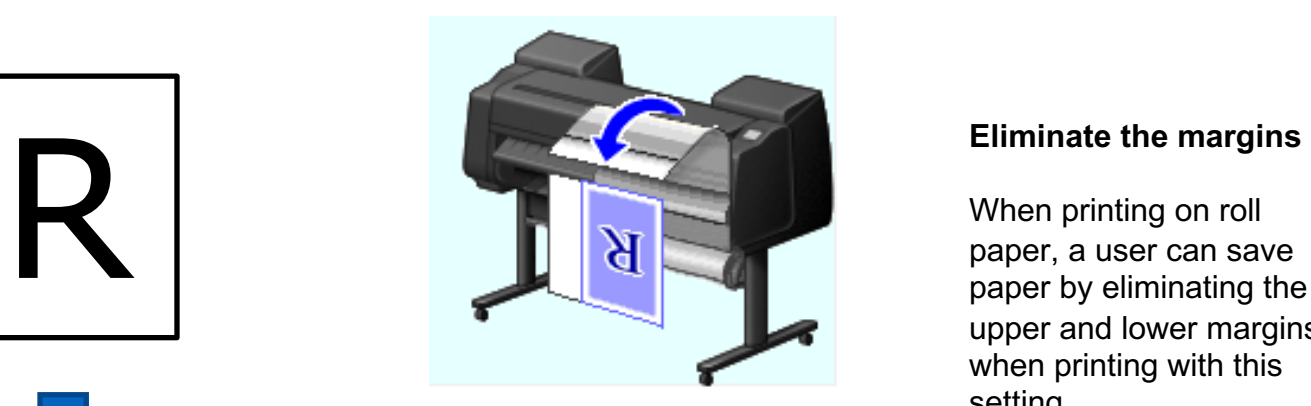

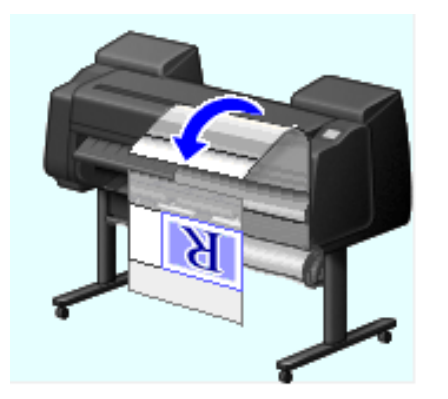

When printing on roll paper, a user can save paper by eliminating the upper and lower margins when printing with this setting.

- "minimize-whitespace (integer)"
	- Value is the new margin after all whitespace has been trimmed
- "minimize-whitespace-supported (rangeOfInteger)" or "minimize-whitespace-supported (1setOf integer)"
	- Specifies the range or set of margin values selectable by the user
- Q: What about the removal of left / right margins? Does that start to make things tricky and overly complex?
- Canon does not need left/right margin removal.
- Canon suggests making the attribute a boolean rather than integer, i.e. "eliminate-margins". Please see the next three slides for a usage example. Note that both media-top-margin & media-bottom-margin are removed as well as media content margins.

### What "eliminate-margins" feature does?

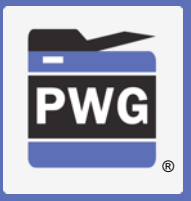

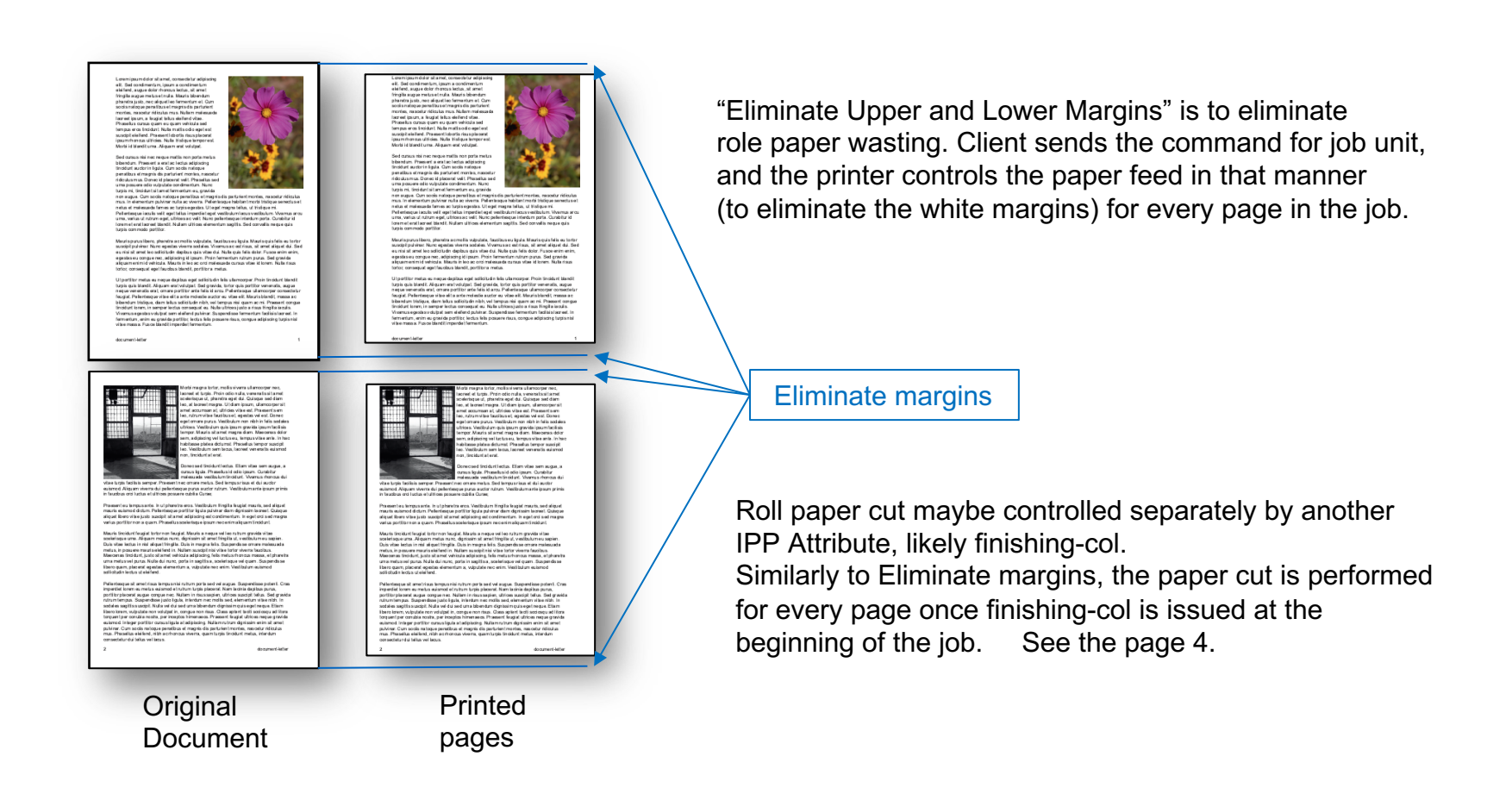

### How it determines the margins to eliminate?

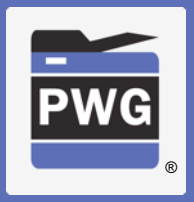

### (In other words, how the printer controls paper feed.)

.<br>Loremi psum del or sil amel, consecte tur adici scing ell. Sed condimentum, ipsum a condimentum<br>eleifend, augue dolor rhonous lectus, sit amet fringits augus metus et nulls. Mauris bibendum .<br>phandra justo, nec al quel leo fermentum et. Cum<br>socia nationue censitisus et ma oris dis centurient securs mateguar persentaus et margens des perturents<br>monties, nascedir rédeules mus. Nullam matesus de<br>lacreat ips um, a faugi at leitus eleitend viber.<br>Phaseltus cursus quam eu quam vehicula sed<br>tempus eros fincidunt. Nul suscipit eleifend. Praesent lobortis risus placerat<br>Izsum rhonous ultricies. Nulla tristique lemporest Morbi id blandil uma. Aliquam erat volulpat

Sed cursus nisi nec neque mattis non porta metus bibendum. Praesent a erat ac lectus adipiscing<br>tincidunt auctor in tigula. Cum sociis natoque penalitus el magnis dis parturient montes, nascelu .<br>ridiculus mus. Denec id placerat velit. Phasellus sed.<br>uma pesuere edio vulpulate condimentum. Nunc

turpis mi, tinci dun tai tamet fermentum eu, gravida<br>non augue. Cum sociis natoque peratibus et magnis dis perturient montes, nascoltur ridiculus<br>mus. In elementum pulvinar nuta ac viverna. Pellen lesque habitant morti tri nelus el malesuada fames ac turpis ege sias. Ul egel magna tellus, ul tristique mi. .<br>Pellentesque isculis welit eget tellus imperciet eget vestibulum Iscus vestibulum. Vivamus ancu.<br>uma, verius ut rutrum eget, ultrices ac welit. Nunc pellentesque interdum porta. Curabitur id lonamat anal lacreal blandif. Nullam ultrices elementum segitts. Sed convallis neque quis<br>lurpis commodo portificr.

Mauris purus libero, phendra a creolis vulpulate, faudibus eu ligula. Mauris qui sfelis eu torior<br>suscipit pulvinar. Nunc egestas viverra sodales. Vi verrus a c'estri sus, sit arnet aliquet dui. Se d eu nisi sit amet leo solicitudin depitus quis vitee dui. Nulla quis felis dolor. Fusce enim enim, egestes eu congue nac, adipiscing id ipsum. Proin fermentum ruinum purus. Sed gravida<br>aliquam enimid vehicula. Mauris in leo ac orci malesuada cursus vitae id lorem. Nulla risus consequal eget faucibus blandit, porti ior a metus.

artiter metus eu neque dapitus eget salicitudin felis ullamo turpis quis blandit. Ali quam erat volulpat. Sed gravi da, tortor quis portitior ven enatis, augue<br>neque ven enatis erat, omane portitior ante felis id arcu. Pellentesque ul'amoorper consecte tu feugial. Pellentesque vitae eli la ante molestie auctor eu vitae eli. Mauris blandit, massa ac bibendum tristique, dem tellus solicitudin nibh, vel tempus nisi quam ac mi. Praesent congue<br>tincidunt lorem, in semper lectus consequat eu. Nute ultrices justo a risus fingita iaculis. un course, acrossima comparations concerned to the construction of the content of the content of the content of the content of the content of the content of the content of the content of the content of the content of the c

**Original** Document

umddor silamel, con ell. Sad condimentum, ipsum a condimentum<br>eleifend, augue dolor rhomous lectus, sil amet<br>fringita augue metuset nuta. Mauris bibendum phandra jusib, nec aliguetteo fermentum et. Cum socianaloque penatbua el magnia dis parturient montes, respoltur ridiculus mus. Nullam malesua da lacreal issum, a faugial falus eletterd vise:<br>Phasellus cursus quam eu quam vehicula sed<br>fampus eros fincidunt. Nulla matils cidio eget esl suscipit eleitend. Praesent I docrtis risus placerat<br>I psum rhonous ul tricies. Nulla tristique tempor est Morts id blanditurns. Aliguam ent volutpat Sed cursus risi nec reque mattis non por a metus exe ocuzuaren mes negar messa con diplomatica<br>Ishanduru. Praes enti a erat lac techtas adiplomatic<br>Ishanduru auctorini igata. Cum socias matematicas el persentium<br>Indiculus musa Dennec id placeral will i. Phasalibus sed<br>um turpis mi, tincidunt sit am et fermentum e.u. gravida turpe m, president tel inmediatementum est gravedes<br>musical particular contents and the content of the content of the content of the content of the content of the<br>musical dimension particular contents are chosen as Policin

remeteratiao est blandit. Nullam ultices elementum sagitis. Sed convalis neque quis

Maurispurusibens, phandra acmotis vulpublik, faudilitzew<u>kipi a Maurisquia fals eu torior</u><br>suscipit pulvina: Nuns egedisc viverra sodiales. Viverrus ac est militze «Lampe alignis du Solo est principal<br>e un risi sit amat le artor, consequel eget faucibus blandit, portfibra metus.

Ult portifibr mellus eu meque de pitaus e gell sol lisitudin felis ulla moorper. Pront titroid<del>oré Mazdiž</del><br>lurpis quis biendif. Aliquem en livoluigat. Sed gravide, lortor quis portifice venemelle, augue<br>meque venemells ena magar venembos est, smare por est ante molesta austrar au vibe elli, Maurisblandi, massa ac<br>laugial. Pellentesque vilae el la ante moleste austra su vibe elli. Maurisblandi, massa ac<br>lincidunt lonem, in semper lectus conse Vi varnus egestas v olulpat sem eleifend pulvinar. Suspendisse fermentum facilisis lacreat fermentum, enim eu gravida portifico lectus felis posuere risus, conque adicialementum, enim eu gravida portifici; le clus felis j<br>vite e mass a. Fus ce blandit imperdiet fermentum.

> **Printed** pages

Stop paper feed for the white lines length which is specified by IPP standard protocol as Top margin.  $\begin{pmatrix} 1 \end{pmatrix}$ 

(The length is notified from the printer by standard IPP protocol in advance.)

Stop paper feed for the following white lines until any non-white line comes.  $(2)$ 

 $\overline{^{(3)}}$ Suspend paper feed for the white lines until the next non-white line comes. When the next nonwhite line comes, resume the suspended paper feed to fill the lines.

Stop paper feed for the white lines length which is specified by IPP standard protocol as Bottom margin. ④

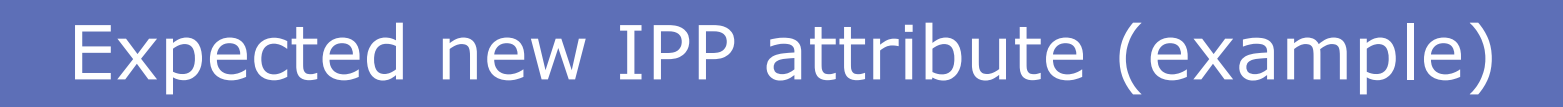

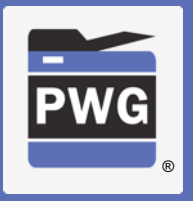

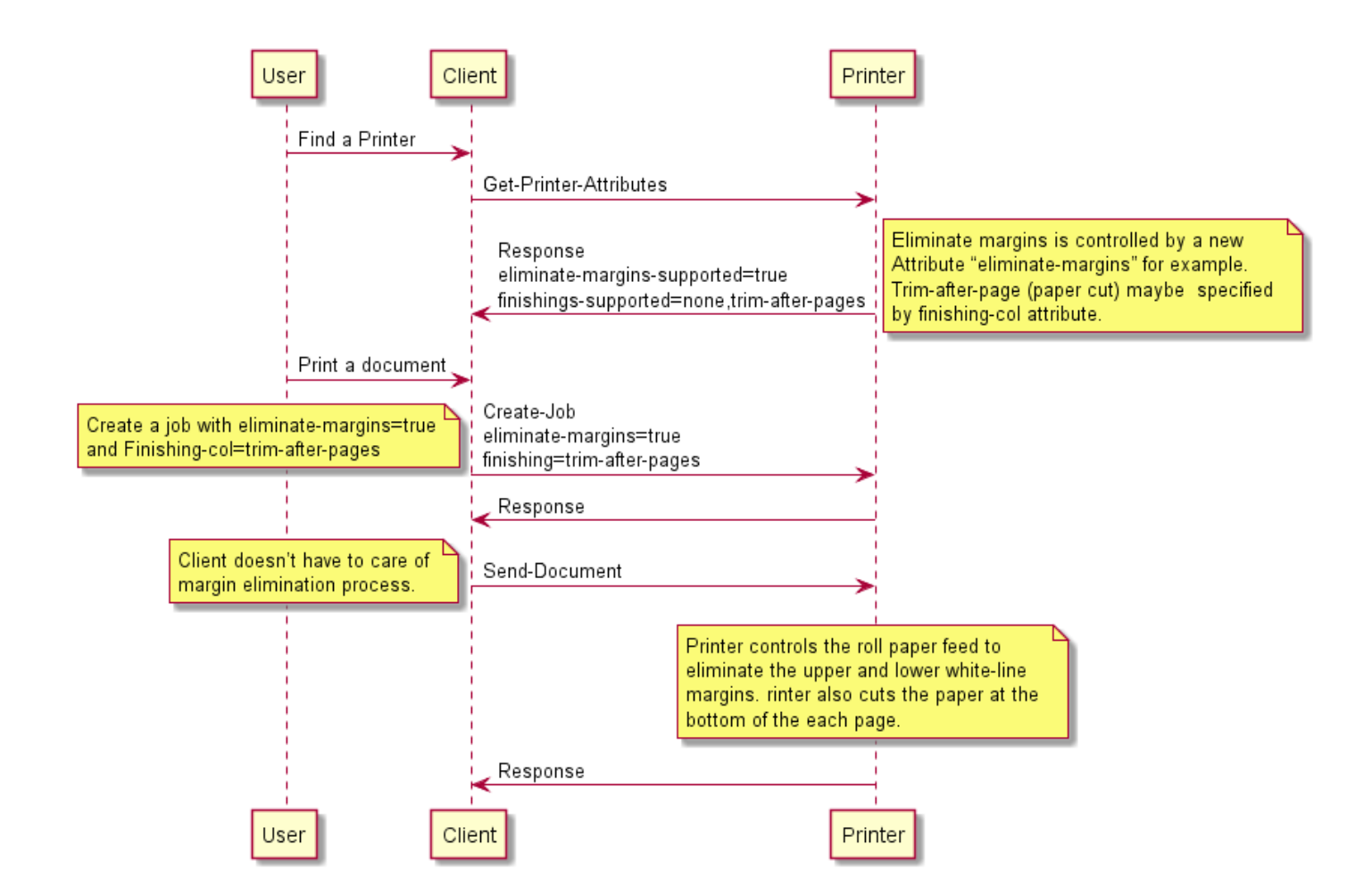

### Banner printing

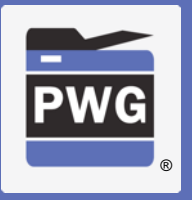

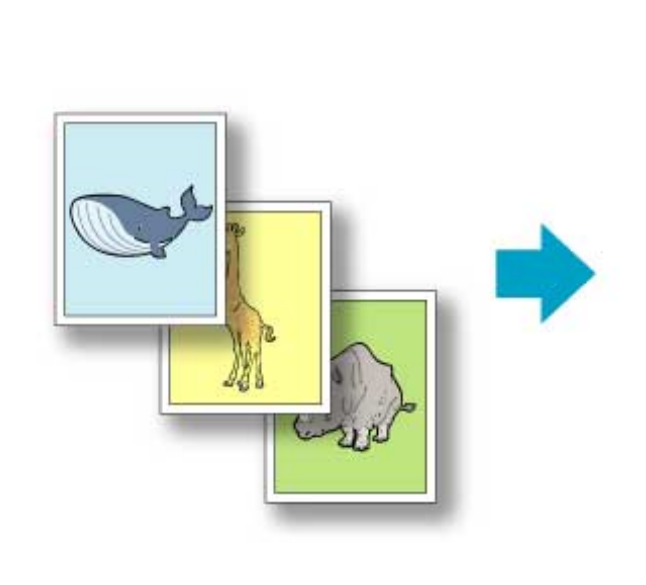

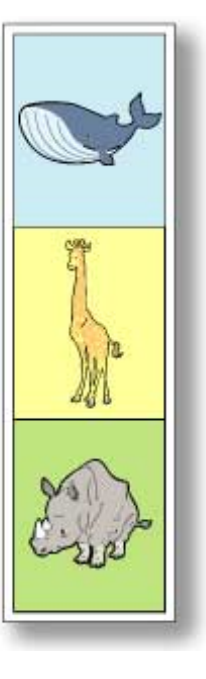

#### **Banner printing**

When printing on roll paper, a user can print multiple pages as a single continuous image without margins between pages with this setting.

### Banner printing

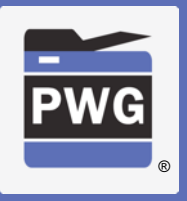

- "banner-print-pages (boolean)"
	- Hint instructing the Printer to collapse the top and/or bottom margins to zero for adjacent pages in a multi-page document.

Discussed solution at April F2F suggested that this could be solved using finishings-col and trimming. But this is more about collapsing adjacent pages' adjoining margins. Trimming or any finishing operation is orthogonal to this feature.

Banner Printing does not eliminate content margins like the Eliminate Top and Bottom Margins feature does. Banner Printing only eliminates IPP defined media-top-margin and media-bottom-margin between pages. Banner Printing keeps the media-top-margin of the first page and the media-bottommargin of the last page in the job.

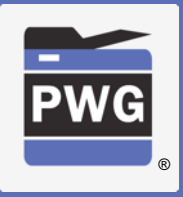

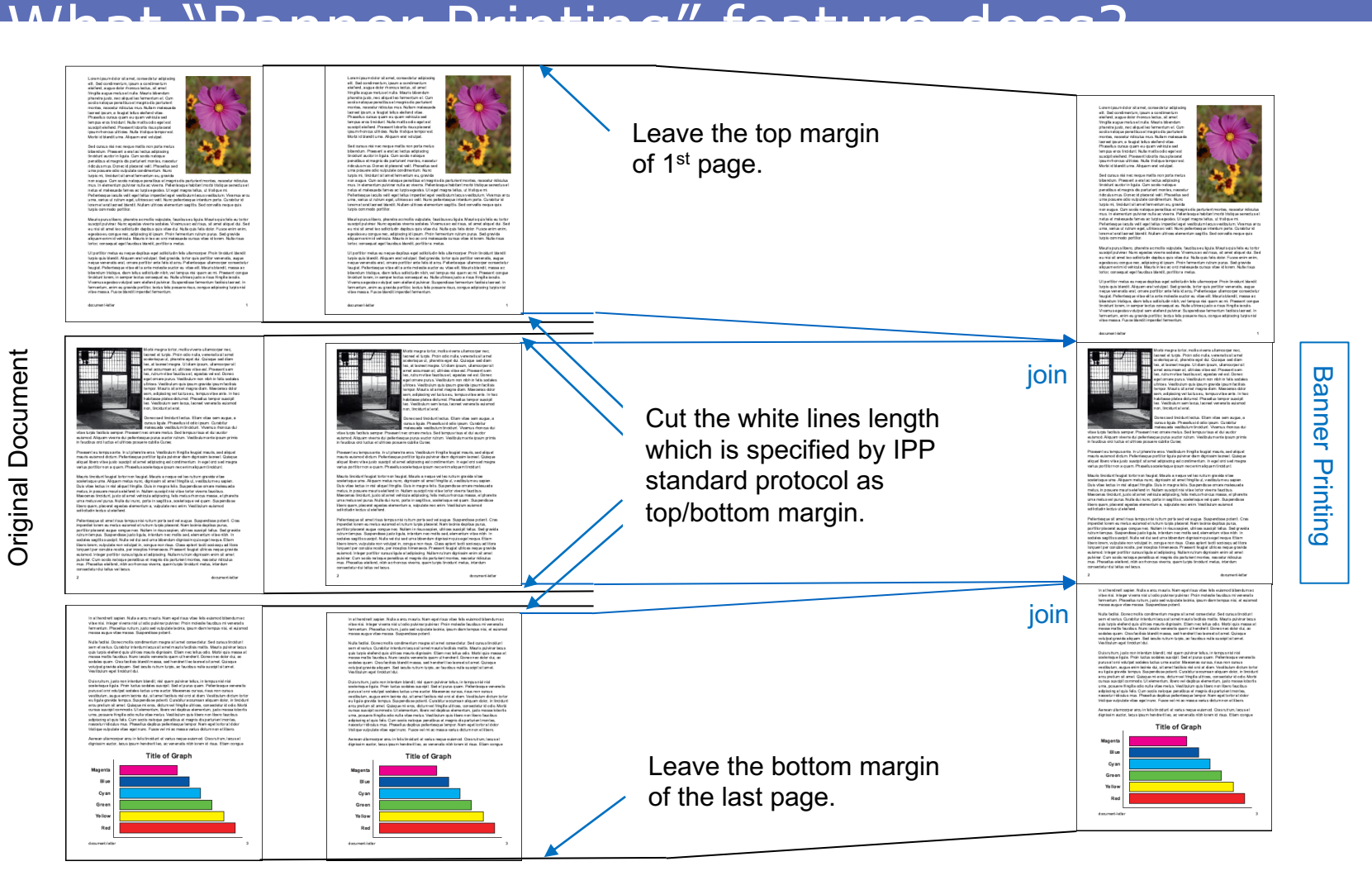

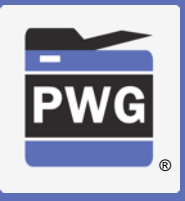

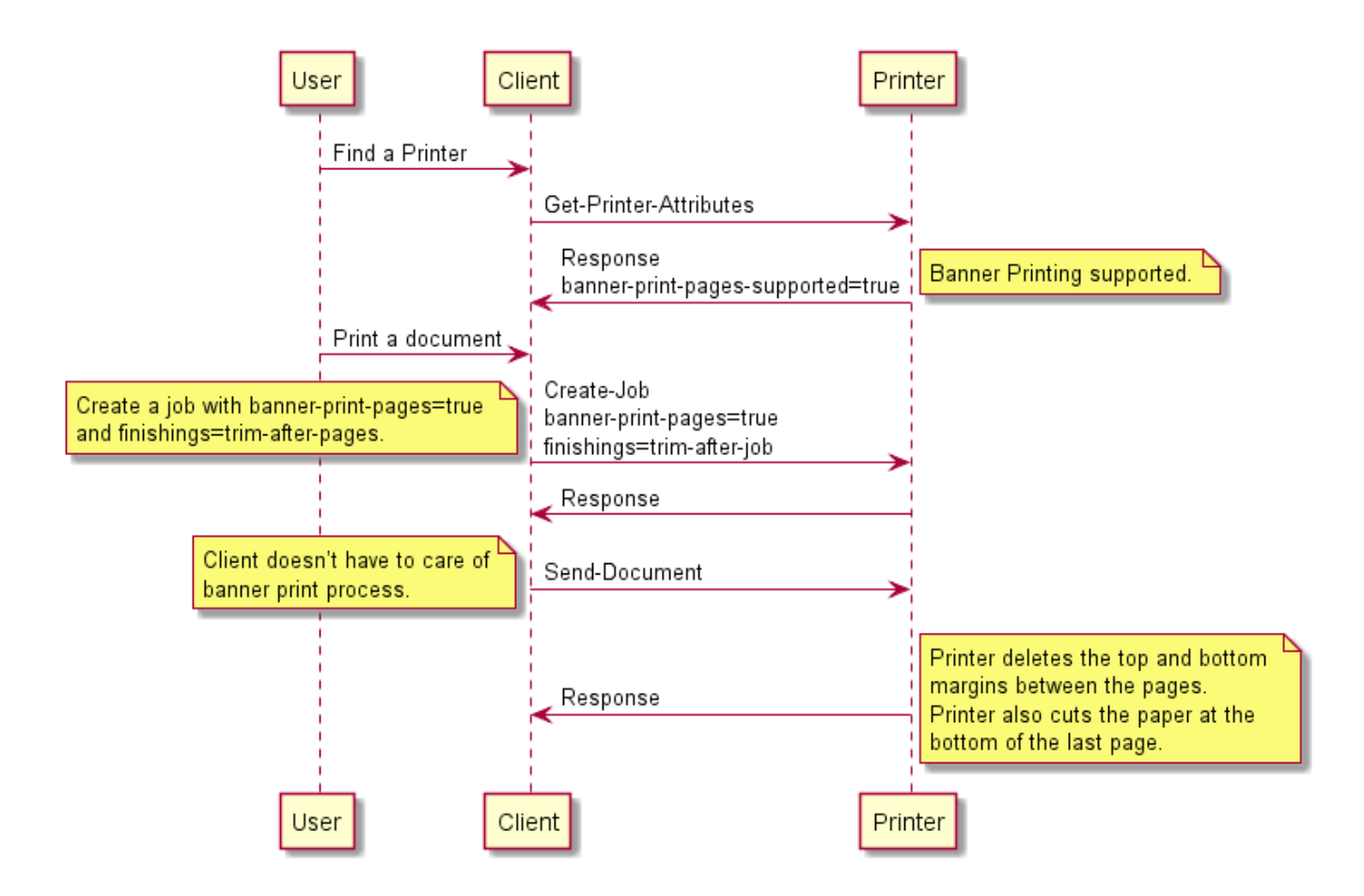

### Image Composite print

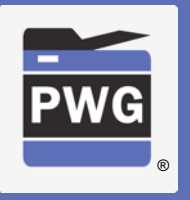

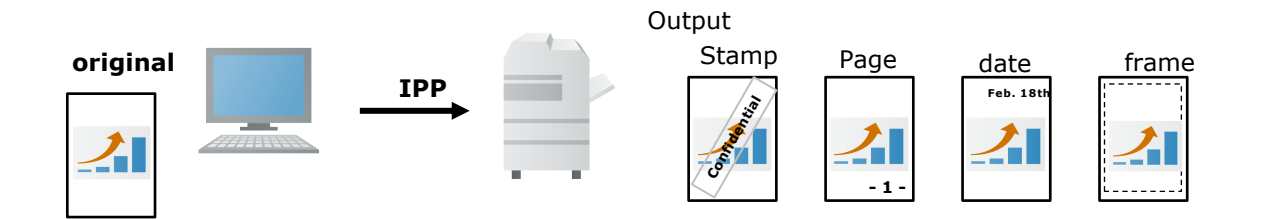

#### **Image Composite print**

This is to overlay other images, for example stamp, page number, date stamp, border line, onto the original image at the printer side before printing. This function became a basic function recently so should be handled by IPP as well.

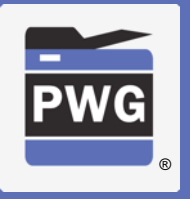

- Printer vendors typically support this in their vendor drivers (or in content creating applications in some cases)
- @ April F2F extending "imposition-template" was suggested as a possible solution but Canon and HP do not understand what that would look like.
	- Current IPP imposition-template values are "none" and "signature" where signature means do a printer dependent function.
	- How is this supposed to work? Contributions?

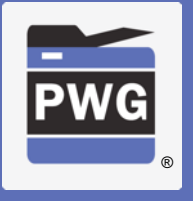

## Example 1 of composite print

### Stamp (Watermark)

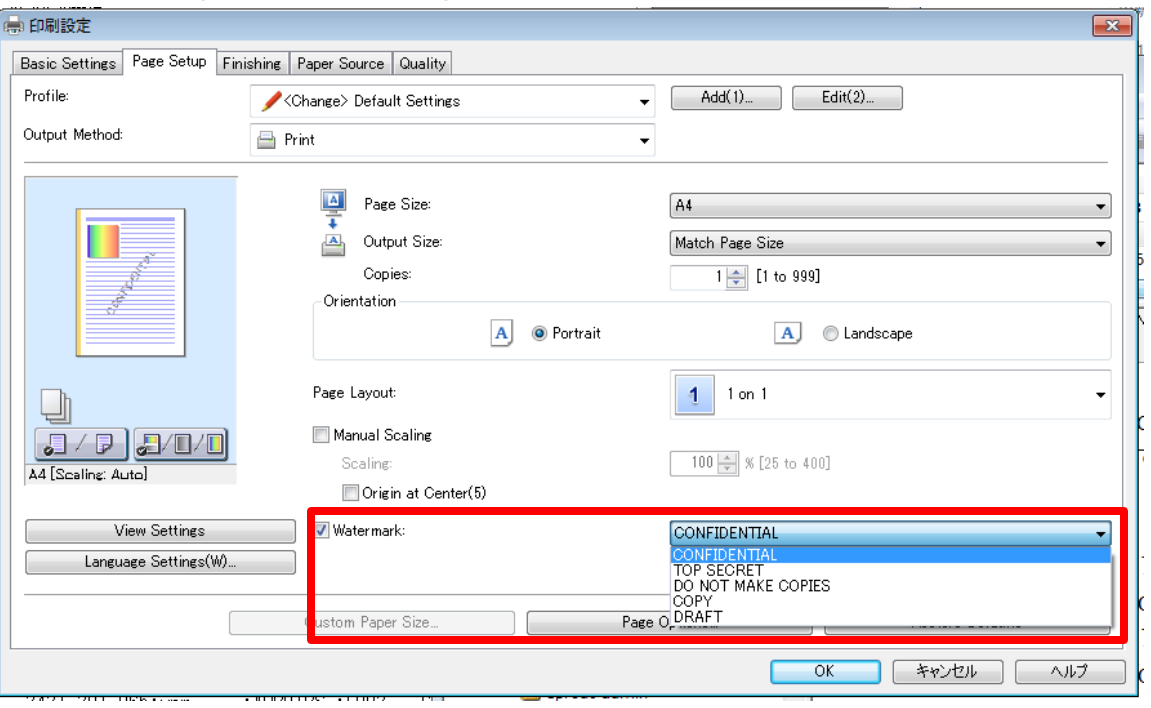

## Example 2 of composite print

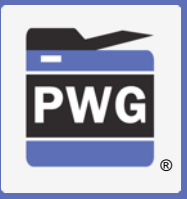

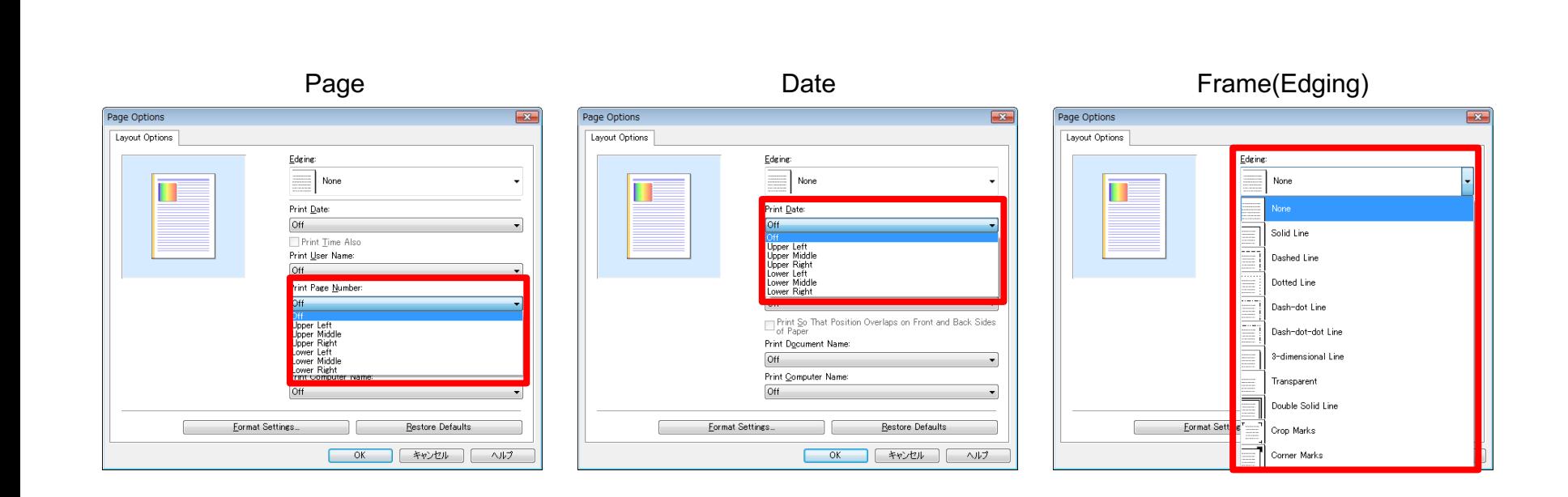

Copyright © 2019 The Printer Working Group. All rights reserved. The IPP Everywhere and PWG logos are registered trademarks of the IEEE-ISTO.

## Special print mode

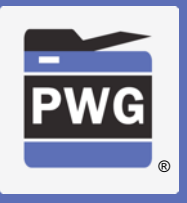

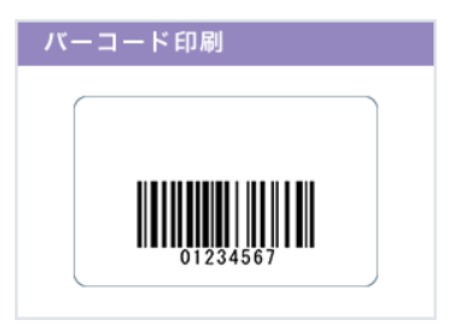

### **Special print mode**

The printer setting includes a special print mode which adjusts print process at printer side according to the printing object. For example, there is a special process for correcting and printing thin lines, and a function used to print small characters and bar codes clearly. It is useful if this can be controlled by standard IPP attributes.

However, there are various print modes depending on the printers. So it would be useful if we could have one general attribute which can handle the variations (TBD).

## Special print mode

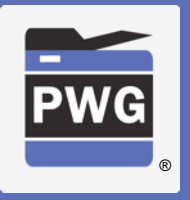

- Rendering different objects on a per-object basis (?)
	- Do we need more examples?
	- Document format needs to support "object tagging" to indicate different content types (already supported in PDF, not yet supported in PWG Raster or other raster image types)
	- IPP needs to support attributes to indicate a "print-color-mode" (e.g. color, monochrome, process-monochrome) on a per-object granularity
		- "print-content-optimize" attribute (5100.7 and 5100.13) works on a page or job basis
- The "print-quality-hints-supported" proposed in IPP Print Quality Customizations might be the best way to support other unique vendor instructions for this and similar niche features
- Canon is OK with applying special print mode on a page and/or job basis. Per-object basis not needed.